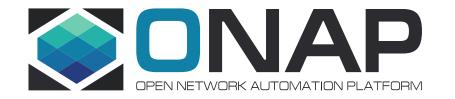

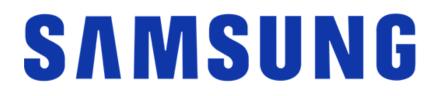

# **VNF** Application Configuration in ONAP

2019-06-11/14 Kista ONAP DDF

Presenter: Katsiaryna Kazak

### Agenda

- Motivation
- Prototype work
- Proposed solution
- Proposed use-cases & interfaces
- Next steps
- Q&A

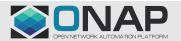

### Motivation

### Deployment scenarios

- 1. Operator is using ONAP to orchestrate ETSI compliant VNF, that expects SOL002 Application configuration
  - Service assurance is performed by the ONAP closed loop automation.
- 2. Operator is using ONAP to orchestrate a service while leveraging an ETSI compliant VNFM
  - There is no vendor specific (or generic) EMS, and ONAP performs the EMS roles.
  - VNFM orchestrates ETSI compliant VNF, that expects SOL002 Application configuration
  - Service assurance is performed by the ONAP closed loop automation. ONAP may call the VNFM to perform actions related to the virtual resource control (e.g. restart a VM, redeploy the VNF, scale out, etc.)

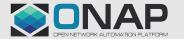

### Samsung Prototype work

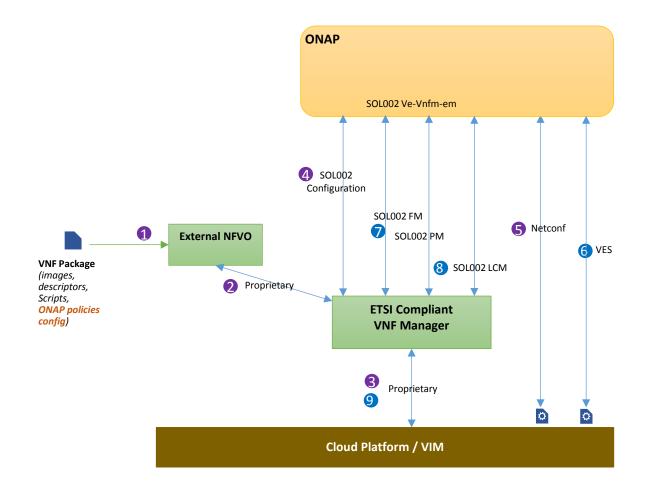

#### **Prerequisites:**

- Register ONAP in External VNFM using SOL002 Authorization API
- Add ONAP-specific configuration to VNF package

#### Instantiation:

- 1. Designing and onboarding of VNF was happening in external NFVO
- 2. External NFVO was decomposing VNF and sending request to ETSI Compliant VNFM
- 3. VNFM performed resource assignments and instantiated VNF
- 4. VNFM calls ONAP to perform VNF Application configuration via SOL002
- 5. ONAP configures VNF using Netconf and send 200 OK response

#### Heal/Scale out/in:

- 6. VNF sends VES event with high load data
- In parralel metrics from DMaaP are sendt to VNFM via SOL002 FM / PM interface
- 8. ONAP makes decision to scale out / heal / scale in and sends request via SOL002 LCM
- 9. VNFM scales out / heals / scales in VNF

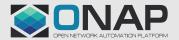

## Samsung Prototype work

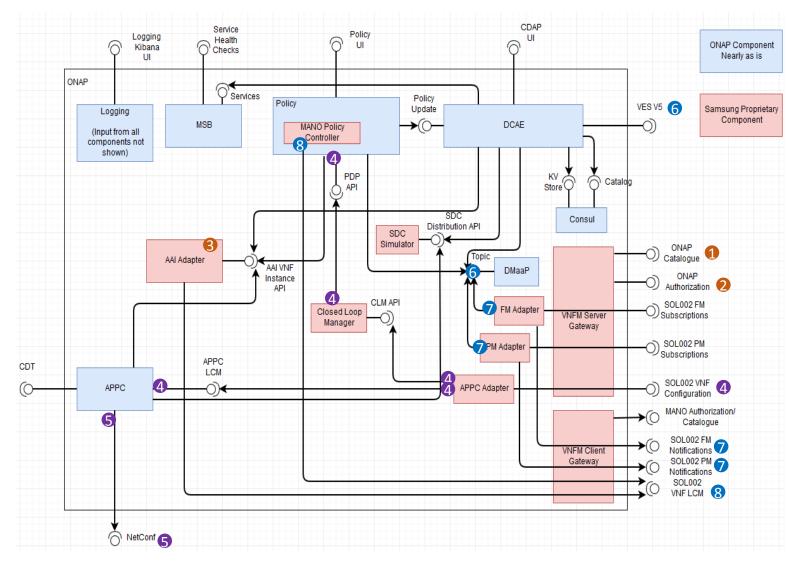

- Prototype based on Beijing release
- Subset of ONAP components was used

#### Prerequisites:

- L. SOL002 Catalogue API for registring ONAP in VNFM
- 2. SOL002 Authorization API for registring ONAP in VNFM
- 3. <u>AAI Adapter returns VNF data via SOL002 LCM</u> <u>Resource API</u>

#### Instantiation:

- 4. VNFM uses SOL002 VNF Application configuration
- 5. ONAP configures VNF using Netconf and send 200 OK response

#### Heal/Scale out/in:

- 6. VNF sends VES event with high load data
- In parralel metrics from DMaaP are sendt to VNFM via SOL002 FM / PM interface
- 8. ONAP makes decision to scale out / heal / scale in and sends request via SOL002 LCM

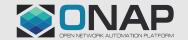

# Introducing ETSI Application Configuration in ONAP

- Proposed solution:
  - Introduction of SOL002 Adapter component OR possibly adding this functionality into SOL003 Adapter
  - The main integration point to ONAP will be GNFC module
  - Additional integration points may include the Policy engine, A&AI, APP-C, SO, SDC etc.

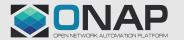

# Generic NF Controller Architecture

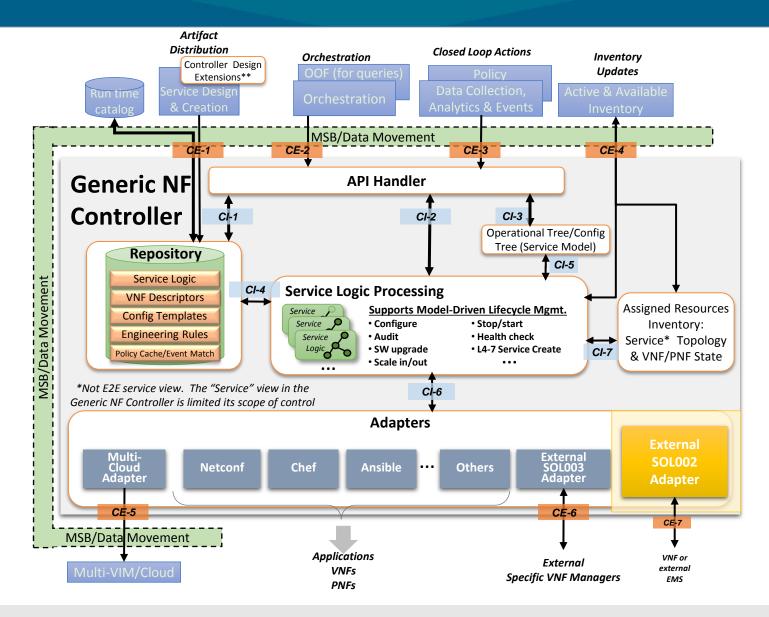

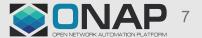

# **ONAP orchestrates ETSI compliant VNF**

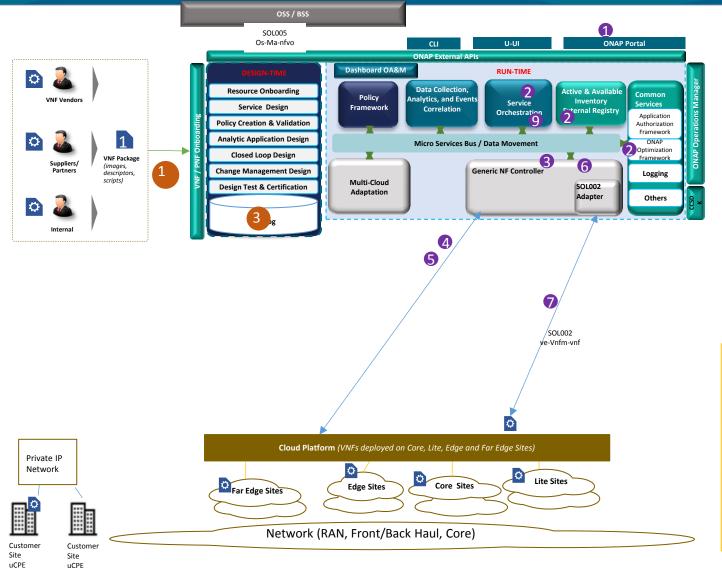

#### Design/Develop Time:

- 1. Onboard and catalog a SOL004 VNF package with a SOL001 VNFD.
  - a) Application level ConfigurableProperties attributes included in the VNF-D from the vendor
  - b) Could also be provide in a separate artifact in the SOL004 package
- 2. Design an ONAP Service A with deployment *and application* configuration referencing the onboarded VNF and VNFM type.
  - a) ConfigurableProperties extracted from the VNF-D(s) or alternate artifact and composed into Service level configuration

#### Run Time:

3.

4

- 1. ONAP receives request to create an instance of Service A with appropriate configuration data.
- 2. ONAP "decomposes" request into VNF 1 and homes it.
  - ONAP makes resource assignments for deployment of VNF 1 based on information in the VNF-D
    - a) #vCPU, RAM, Network, Storage, CPU pinning, SR-IOV, EPA
    - b) Issue on if/how resources are "reserved" by OOF/A&AI
  - SO makes assignments (IP Address) for the VNF via GNF-C
- 5. SO calls VIM to instantiate VNF 1
- 6. ONAP SO decomposes service config data for this VNF and and asks GNF-C to configure VNF 1
- 7. GNF-C updates VNF application configuration via SOL002 request "VnfConfiguration"

It's a very simple extension to existing controllers. We just add a new configuration management SBI in addition to current ones

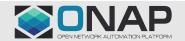

# ONAP scales out ETSI compliant VNF

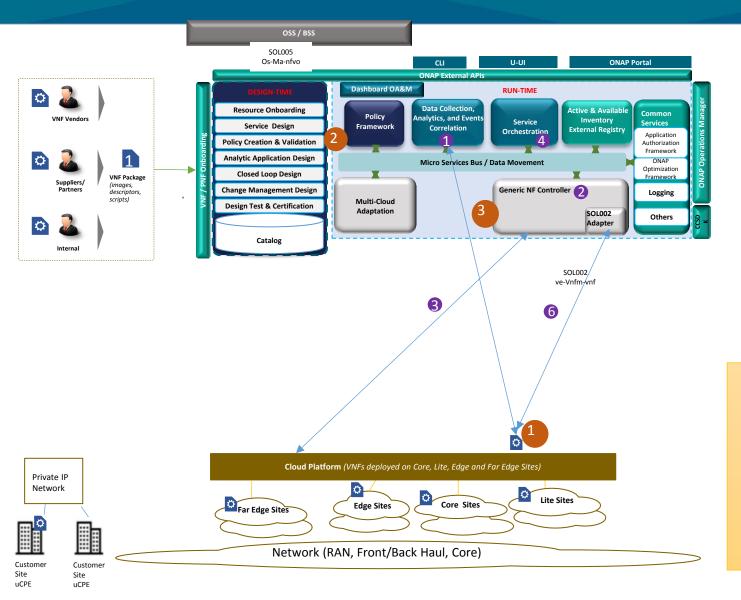

#### Precondition:

- 1. VNF 1 was previously instantiated by ONAP via GNF-C using SOL002 Application Configuration. VNF supports sending events directly to DCAE via VES.
- 2. Policy was created such that VNF scaling would be triggered upon VNF 1 busy trigger.
- 3. GNF-C has registered to listen on VNF 1 related topics (DCAE)

#### Run Time:

3.

- 1. VNF 1 sends VES load event with high value to DCAE which Policy associates with overload.
  - a) DCAE distributes overload on VNF 1 topic
  - b) GNF-C would indicate to VNFM C that VNF 1 is overloaded
  - c) DCAE/Policy would trigger SO to do a VNF scale-out
- 2. ONAP makes resource assignments for scale-out of VNF 1 based on info in the VNF-D
  - a) Resources : #vCPU, Ram, Network, Storage, CPU pinning, SR-IOV, EPA
  - b) Reservation of resources?
  - SO calls VIM to scale-out VNF 1
- 4. GNF-C notifies SO that VNF 1 has finished scale
- 5. ONAP SO decomposes service config data for this VNF and asks GNF-C to configure new VNFC
- 6. GNF-C updates VNFC application configuration via SOL002 request "VnfConfiguration" with updated VnfcConfigurationData

It's a very simple extension to existing controllers. We just add a new configuration management SBI in addition to current ones

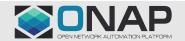

# ONAP orchestrates a service with ETSI compliant VNFM

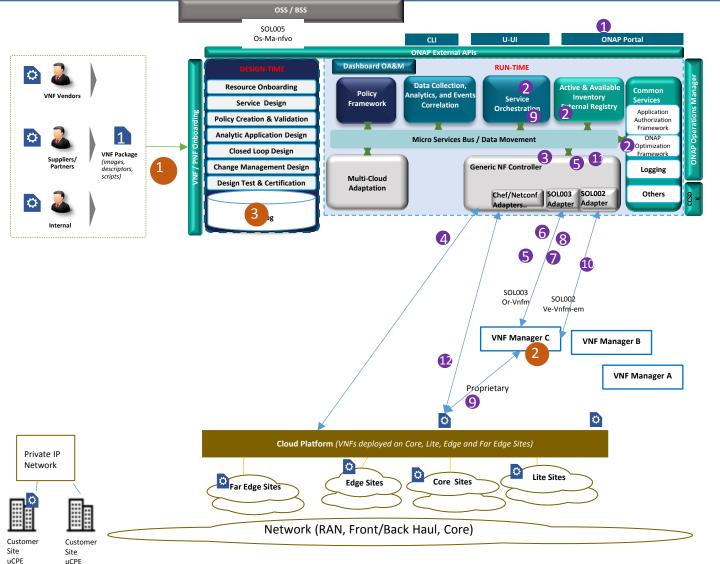

#### Design/Develop Time:

- 1. Onboard and catalog a SOL004 VNF package with a SOL001 VNFD.
  - a) Application level ConfigurableProperties attributes included in the VNF-D from the vendor
  - b) Could also be provide in a separate artifact in the SOL004 package
- 2. VNFM C registers as a SOL003/SOL002 compliant VNFM
  - a) Support SOL003 "ModifyVnfInfo" operation
  - b) Support SOL002 "VnfConfiguration" operation
- 3. Design an ONAP Service A with deployment *and application* configuration referencing the onboarded VNF and VNFM type.
  - a) ConfigurableProperties extracted from the VNF-D(s) or alternate artifact and composed into Service level configuration

#### Run Time:

4.

- 1. ONAP receives request to create an instance of Service A with appropriate configuration data.
- 2. ONAP "decomposes" request into VNF 1 and homes it.
- 3. ONAP makes resource assignments for deployment of VNF 1 based on information in the VNF-D
  - a) #vCPU, RAM, Network, Storage, CPU pinning, SR-IOV, EPA
  - b) Issue on if/how resources are "reserved" by OOF/A&AI
  - SO makes assignments (IP Address) for the VNF via GNF-C
- 5. SO asks GNF-C to instantiate VNF 1, passing "deployment data" values.
- ONAP selects VNFM C (match type and homing) and calls via SOL003 API, requesting creation of VNF 1, passing "deployment data" values.
- 7. VNFM C upcalls ONAP asking for a "grant" of resources based on information in the VNF-D.
- 8. ONAP responds with resources allocated in #3 along with VIM credentials.
- 9. VNFM C calls VIM to create VNF 1, and applies any needed deployment data via proprietary API.
- 10. VNFM C sends SOL002 request "VnfConfiguration" to ONAP GNFC (playing role of EM here)
- 11. ONAP SO decomposes service config data for this VNF and asks GNF-C to configure VNF 1
- 12. GNF-C updates the VNF via Chef/Netconf/Ansible

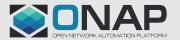

# ONAP scales out service with ETSI compliant VNFM via VES

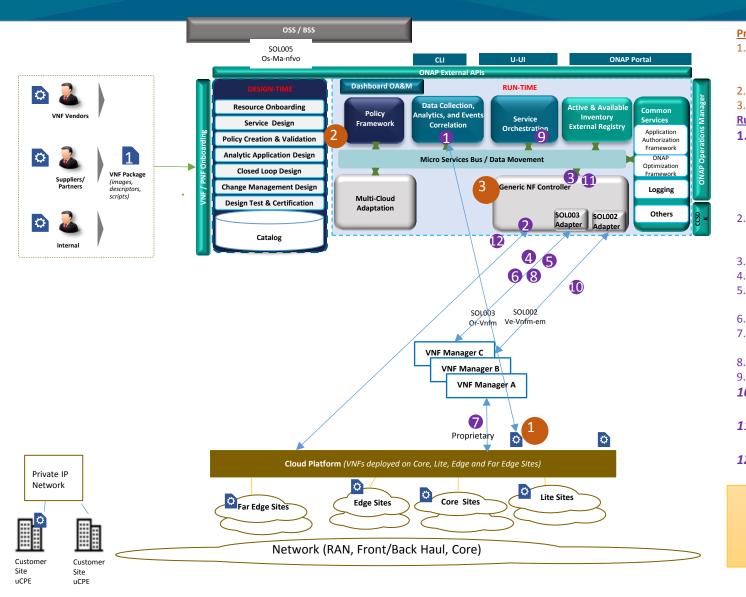

#### Precondition:

- 1. VNF 1 was previously instantiated by ONAP using VNFM C via GNF-C using SOL003 and SOL002 Configuration.
  - VNF supports sending events directly to DCAE via VES
- 2. Policy was created such that VNF scaling would be triggered upon VNF 1 busy trigger.
- 3. GNF-C has registered to listen on VNF 1 related topics (DCAE)

#### <u>Run Time:</u>

- 1. VNF 1 sends load VES event with high value to DCAE which Policy associates with overload.
  - a) DCAE distributes overload on VNF 1 topic
  - b) GNF-C would indicate to VNFM C that VNF 1 is overloaded
  - c) DCAE/Policy would trigger SO to do a VNF scale-out
- 2. ONAP makes resource assignments for scale-out of VNF 1 based on info in the VNF-D
  - a) Resources : #vCPU, Ram, Network, Storage, CPU pinning, SR-IOV, EPA
  - b) Reservation of resources?
  - SO calls GNF-C to scale-out VNF 1
- 4. GNF-C contacts VNFM C via SOL003 API, requesting a scale-out of VNF 1.
- 5. VNFM C upcalls GNF-C asking for a "grant" of resources based on info in the VNF-D.
  - a) Should be same resources as were allocated in 2a
- 6. GNF-C responds with resource information allocated in #2a along with VIM credentials.
- 7. VNFM C calls VIM to scale VNF 1, applies any needed deployment data for a new VM via proprietary API
- 8. VNFM C sends VNF 1 scale completed notification to GNF-C
- 9. GNF-C notifies SO that VNF 1 has finished scale
- 10. VNFM C sends SOL002 request "VnfConfiguration" with VnfcConfigurationData for new VNFC to ONAP GNF-C (playing role of EM here)
- 11. ONAP SO decomposes service config data for this VNF and asks GNF-C to configure new VNFC
- 12. GNF-C updates the VNFC via Chef/Netconf/Ansible

More use-cases are possible with different combinations: VES event can be sent by VNFM or other components

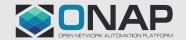

# ONAP scales out service with ETSI compliant VNFM via PM/FM

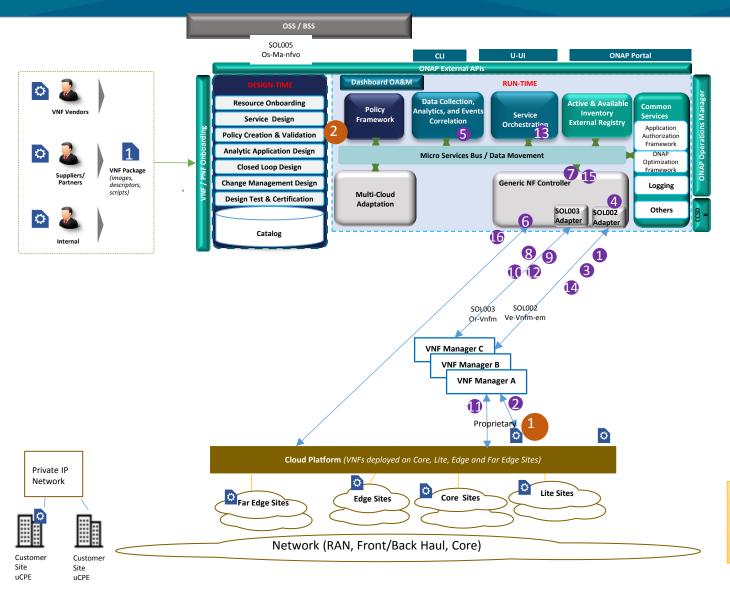

THELINUX FOUNDATION

#### Precondition:

- 1. VNF 1 was previously instantiated by ONAP using VNFM C via GNF-C using SOL003. VNF doesn't support sending VES events. VNF is monitored by VNFM C via proprietary protocols.
- 2. Policy was created such that VNF scaling would be triggered upon VNF 1 busy trigger.

#### Run Time:

- 1. GNF-C (Playing EM Role) SOL002 Adapter calls VNFM C using SOL002 in order to:
  - a) Create PM Job
  - b) Subscribe to PM messages
- 2. VNF 1 sends load event with high value to VNFM C via proprietary protocol. Or, VNFM C collects performance metrics using proprietary mechanism from VIM.
- 3. VNFM C sends notify event to GNF-C with performance metrics .
- 4. GNF-C SOL002 Adapter translates event into ONAP format and sends to DCAE via Dmaap.
- 5. DCAE distributes event on VNF 1 topic
  - a) DCAE/Policy would trigger SO to do a VNF scale-out
- 6. ONAP makes resource assignments for scale-out of VNF 1 based on info in the VNF-D
  - a) Resources : #vCPU, Ram, Network, Storage, CPU pinning, SR-IOV, EPA
  - b) Reservation of resources?
- 7. SO calls GNF-C to scale-out VNF 1
- 8. GNF-C contacts VNFM C via SOL003 API, requesting a scale-out of VNF 1.
- 9. VNFM C upcalls GNF-C asking for a "grant" of resources based on info in the VNF-D.
  - a) Should be same resources as were allocated in 2a
- 10. GNF-C responds with resource information allocated in #2a along with VIM credentials.
- 11. VNFM C calls VIM to scale VNF 1, applies any needed deployment data for a new VM via proprietary API
- 12. VNFM C sends VNF 1 scale completed notification to GNF-C
- 13. GNF-C notifies SO that VNF 1 has finished scale
- 14. VNFM C sends SOL002 request "VnfConfiguration" with VnfcConfigurationData for new VNFC to ONAP GNF-C (playing role of EM here)
- 15. ONAP SO decomposes service config data for this VNF and asks GNF-C to configure new

# More use-cases are possible with different combinations: FM/PM may come from different

source

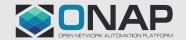

### Interfaces

### ONAP Authorization

 Authorization API according to SOL002 Chapter 4.5. This means OAuth 2.0 on the next level of specs

### ONAP Catalogue

- ONAP Catalogue API according to MANO convention. This contains endpoints for FM, PM and VNF Configuration
- SVNFM Authorization/Catalogue
- SVNFM Authorization API and Catalogue API. Authorization is OAuth 2.0. The catalogue contains all the endpoints used by ONAP
- SOL002 VNF Configuration
- VNF Configuration API according to SOL002 Chapter 9
- SOL002 FM
- VNF Performance Management API according to SOL002 Chapter 7
- SOL002 PM
- VNF Performance Management API according to SOL002 Chapter 6

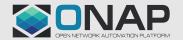

### Next steps

- Further discussion in the Orchestration Scenarios Task force
  - Agree on mechanism(s) to pass values of the application parameters to VNFs through APP-C/GNF-C
  - Agree on communication between SOL002 Adapter and APP-C
- Design and develop a PoC of using both SOL003 & SOL002 Plugins to APP-C/GNF-C so that configuration and other LCM can follow the current path
- Extend Existing ONAP VNFM simulator to SOL002 interfaces

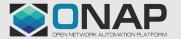

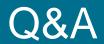

# Questions?

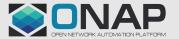

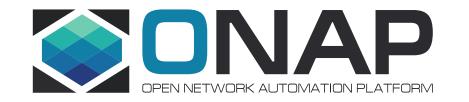